# **GETARCHSTRUCT**

## GETARCHSTRUCT actions

**Declaration**

#### **Functions Functions Bulk read of archive values.**

GETARCHSTRUCT archIdent, locRecDstIdent, timeIdent\_TmA, statusIdent\_Int

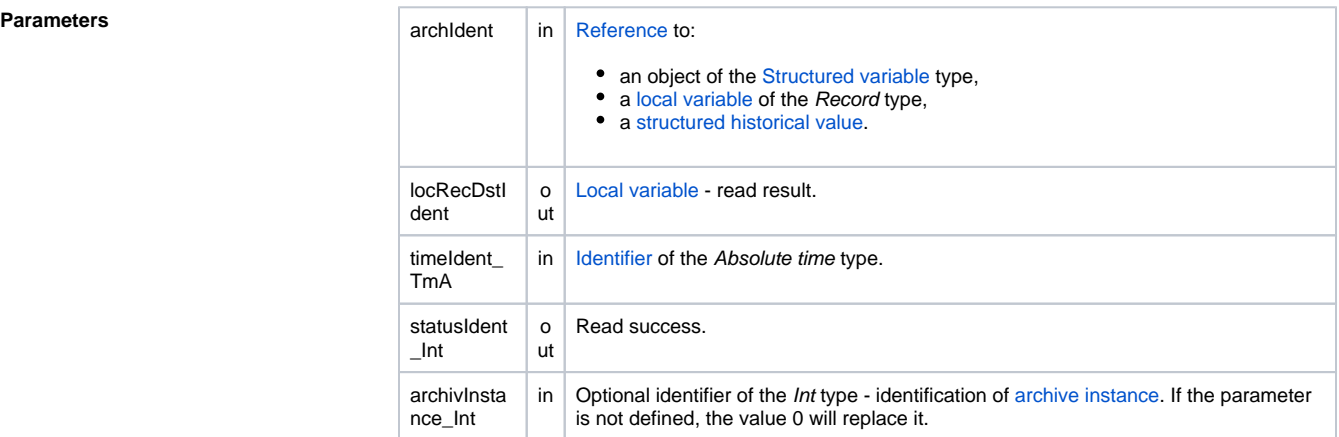

**Description** The parameter archIdent represents structure or structured historical value. For each item, the action generates a request for reading its historical value in the given time (the parameter timeIdent\_TmA). The read result of each item is written into corresponding item of the local variable \_locRecDstldent. The action resizes the local variable if necessary. The structure types of the parameters archIdent and \_locRe cDstIdent must be the same.

The parameter archIdent can be defined by one of the following ways:

### 1. A local variable of the "[typed ALIAS](https://doc.ipesoft.com/pages/viewpage.action?pageId=132418702#LocalVariables(EventScriptLanguage(ESL))-typ_alias)" type

Example: ALIAS (structure definition) \_lAT SET \_lAT AS SV.Struct GETARCHSTRUCT \_lAT, ...

Individual read requests are ALWAYS addressed to items of the structure SV.Struct (even if any of the items are of the Object type).

#### 2. **An object of the Structured variable type**

Example: GETARCHSTRUCT SV.Struct, ...

Request addressing is the same as described in the article 1.

#### 3. **A local variable of the Record type**

Example: RECORD (structure definition) \_lRec REDIM\_IRec[1]

SET IRec[1]^Item1 AS Sec SET \_IRec[1]^Item2 AS SysTime SET\_IRec[1]^Item3 AS M.MeranyBod .....

GETARCHSTRUCT \_lRec, ...

All the columns of the structure definition must be of the Object type. Individual read requests are to be addressed to the objects the row items refer to. If any item does not refer to object, the action is to be terminated and returns the ERR\_NO\_ASSIGNED\_ALIAS error.

4. **A structured archive object**

Example: GETARCHSTRUCT H.Struct, ...

Individual read requests are to be gradually addressed to all items. The object H.Struct cannot be a [one-column historical value.](https://doc.ipesoft.com/pages/viewpage.action?pageId=132416830#HistoricalValues(DataArchivinginD2000System)-typy_archivov)

the parameter is not defined (or the value is 0), the active instance of archive will execute the request. **Example** GETARCH<sup>\*</sup> actions - example. **Related pages:**  $\odot$ [Script actions](https://doc.ipesoft.com/display/D2DOCV23EN/Script+Actions)

The value of parameter archivInstance\_Int defines the instance of archive which executes the request. If